**UNIVERSIDADE FEDERAL DO RIO GRANDE DO SUL FACULDADE DE EDUCAÇÃO CURSO DE PEDAGOGIA – LICENCIATURA MODALIDADE A DISTÂNCIA** 

**Susana Regina da Silva** 

## **O USO DA INFORMÁTICA NA PRÁTICA PEDAGÓGICA Dificuldades - consequências - aprendizagens**

**Porto Alegre 2010**

**Susana Regina da Silva** 

#### **O USO DA INFORMÁTICA NA PRÁTICA PEDAGÓGICA**

#### **Dificuldades - Consequências - Aprendizagens**

Trabalho de Conclusão de Curso, apresentado como requisito parcial para a obtenção do grau de Licenciado em Pedagogia, pela Faculdade de Educação da Universidade Federal do Rio Grande do Sul – FACED/UFRGS.

**Orientadora: Profª. Ana Maria de Barros Petersen** 

**Tutora: Cátia Zílio** 

**Porto Alegre 2010**

UNIVERSIDADE FEDERAL DO RIO GRANDE DO SUL Reitor: Prof. Carlos Alexandre Netto Vice-Reitor: Prof. Rui Vicente Oppermann Pró-Reitor de Graduação: Profa. Valquíria Linck Bassani **Diretor da Faculdade de Educação:** Prof. Johannes Doll **Coordenadoras do Curso de Graduação em Pedagogia – Licenciatura na modalidade a distância/PEAD:** Profas. Rosane Aragón de Nevado e Marie Jane Soares Carvalho

# **DEDICATÓRIA**

Dedico à minha filha, ao meu marido e à minha mãe.

## **AGRADECIMENTOS**

À minha família, especialmente minha filha, meu esposo e minha mãe, por todo o apoio, carinho, paciência e compreensão.

À professora Ana, minha orientadora, que exigiu sempre muita dedicação de minha parte.

À tutora Cátia, que em muitos momentos foi minha âncora de salvação, me ajudando, escutando e fazendo comentários que me levaram a concluir o trabalho com muito êxito.

À colega de caminhada de Curso, Grace Débora Kunst que em t momentos me auxiliou, principalmente no uso da informática.

"[...] a interação aluno-computador necessita da intervenção de um profissional que saiba o significado do processo de aprendizagem baseado na construção do conhecimento. Só assim poderá intervir apropriadamente de modo que auxilie seu aluno." (VALENTE, 2001, p. 35)

#### **RESUMO**

O presente trabalho tem como tema central o uso da informática na prática pedagógica. Para desenvolver o trabalho foi relatado o ingresso no Curso do PEAD e as Interdisciplinas mais marcantes, bem como suas aprendizagens. Em seguida, há o relato do histórico de criação do Laboratório de Informática da escola de atuação do Estágio de Docência, com ênfase na sua remodelação. Por fim, apresentam-se as experiências do Estágio de Docência, apontando as dificuldades encontradas, bem como a busca de estratégias e a superação. Este trabalho visa mostrar de que forma o professor transforma-se primeiramente em orientador, que repassa aprendizagens de informática aos alunos e a partir destas, como ele auxilia na construção de conhecimentos e aprende junto com seus alunos. Assim, há um aprendizado de ambas as partes.

**Palavras-chave:** Informática - Prática de ensino – Professor e Aluno.

## **LISTA DE FIGURAS**

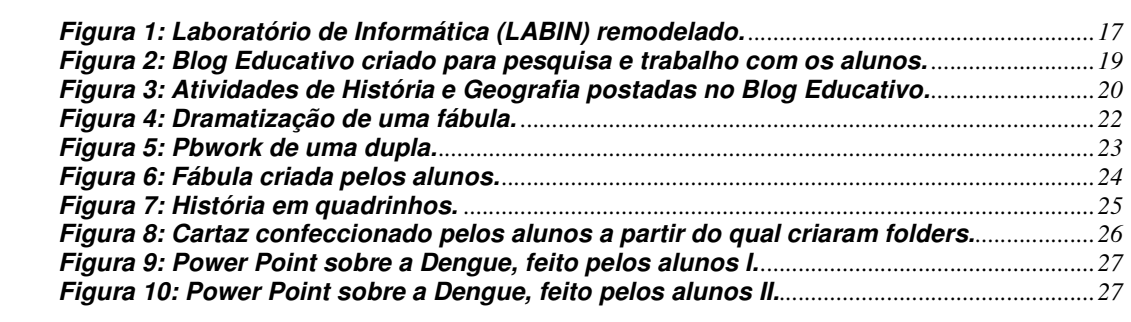

# **SUMÁRIO**

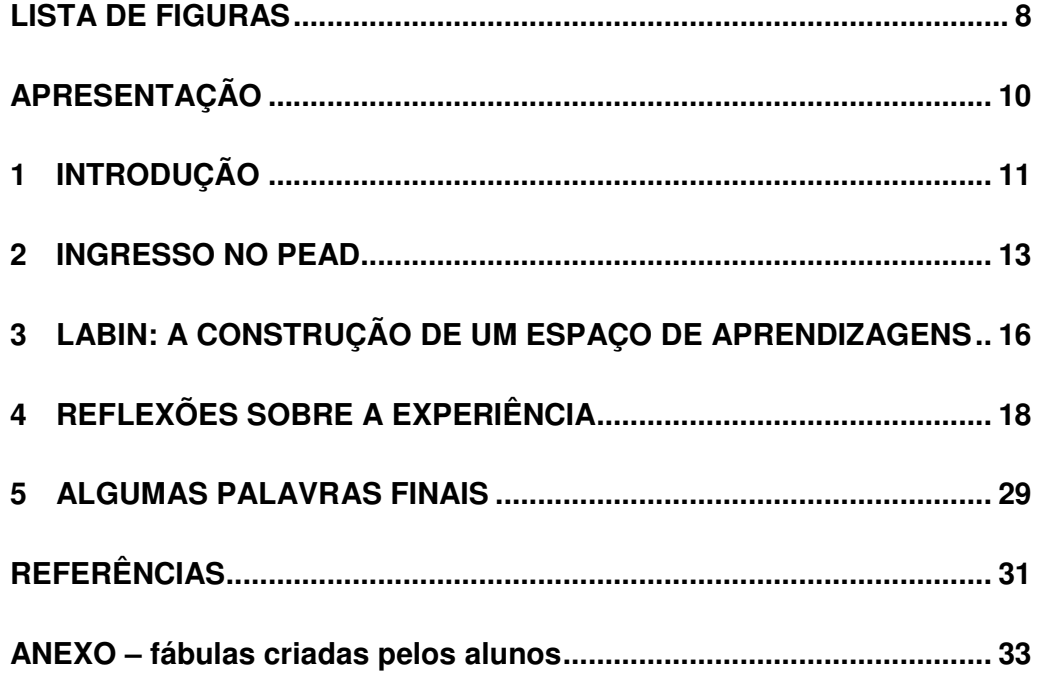

### **APRESENTAÇÃO**

O presente trabalho tem como finalidade cumprir as exigências pedagógicas e legais para a obtenção do título de Licenciada em Pedagogia, strictus sensus, na Faculdade de Educação da Universidade Federal do Rio Grande do Sul.

O tema escolhido como objeto de reflexão foi o uso da informática na prática pedagógica, baseado nas experiências desenvolvidas ao longo do Curso de Pedagogia, em que a utilização da informática passou a fazer parte de meu planejamento para as atividades desenvolvidas na escola.

Este tema teve origem numa indagação que esteve presente durante todo o Curso: "como a informática poderia fazer parte da prática pedagógica?", que procurei sistematizar através desta escolha pontual, centrada na integração das tecnologias com minha prática docente.

O objetivo ao fazer esta escolha foi deter meu olhar sobre a prática pedagógica, a partir do momento que a informática começou a fazer parte das minhas experiências diárias, bem como analisar os benefícios que trouxe aos meus alunos, as dificuldades encontradas, suas consequências e todo o processo percorrido.

#### **1 INTRODUÇÃO**

O presente estudo visa resgatar a evolução dos acontecimentos na minha prática pedagógica, desencadeados pelas experiências vivenciadas ao longo do curso de Pedagogia, que ganharam ênfase no planejamento e execução do meu Estágio de Docência**,** realizado no primeiro semestre de 2010, com uma turma de 4ª série, do Ensino Fundamental, numa escola pública Estadual do interior do Rio Grande do Sul.

 Justifica-se pelo fato de vivermos um momento especial da história da humanidade, em que as transformações ocorrem em grande velocidade e são de difícil dimensionamento devido ao advento das novas tecnologias da comunicação e da informação. Dessa forma, a Internet traz consigo novas possibilidades nos mais diversos campos e a escola não pode ficar alheia, essas mudanças no processo de ensino e aprendizagem, que se propõem a ser mais aberto, flexível, inovador e contínuo.

Este estudo divide-se em três capítulos distintos, que possuem o mesmo fio condutor: a informática.

O primeiro capítulo traz o relato de como a informática passou a fazer parte da minha vida e modificou a minha prática docente; ou seja, é o relato das experiências vividas no Curso de Pedagogia Modalidade a Distância, que considero o marco inicial das aprendizagens relacionadas às tecnologias que embasaram minhas atividades com os meus alunos e que pude socializar com toda comunidade escolar.

Na sequência há o histórico do laboratório de informática da escola onde desenvolvi meu estágio de Docência, bem como as transformações pelas quais ele passou até o presente ano.

Por fim, no último capítulo há a análise do meu Estágio de Docência, momento marcante e decisivo de todo o Curso, pois pude colocar em prática todo o conhecimento teórico acerca da utilização da informática em sala de aula. Foi neste momento que me deparei com dificuldades reais e me obriguei a buscar estratégias para superá-las.

#### **2 INGRESSO NO PEAD**

l

O Curso de Graduação em Pedagogia-Licenciatura Modalidade a Distância (PEAD)<sup>1</sup> teve seu início em agosto de 2006, repleto de enormes expectativas, principalmente por ser um curso de ensino a distância: seriam quatro anos de aprendizagens, que para serem efetivadas exigiriam conhecimentos de informática.

O PEAD está inserido no Programa Pró-Licenciatura e foi criado a partir de um consórcio entre a FACED/UFRGS e a CCE/UFSC para graduar 400 professoras em serviço. O curso foi desenvolvido com uma abordagem interacionista baseada no uso de arquiteturas pedagógicas abertas e articuladas, apoiadas na utilização intensiva de recursos da web.

 A fim de efetivar os princípios de integração e interdisciplinaridade, o currículo do Curso está organizado em torno de ideias-fonte, que constituem os eixos temáticos que agregam e articulam em cada semestre os conhecimentos específicos, teóricos e práticos.

O PEAD foi planejado como um curso-pesquisa, no qual se busca construir conhecimento sobre o próprio modelo em ação. Trata-se de um currículo diferenciado, articulado em eixos e interdisciplinas e da aplicação de metodologias construtivistas. O PEAD vem buscando superar a dicotomia apresentada pelos modelos convencionais de cursos de formação de professores, que teorizam sobre as transformações nas práticas educativas, sem que sejam vivenciadas no próprio ambiente de formação.

<sup>1</sup> As informações sobre o PEAD foram consultadas e estão disponíveis em: <http://pead.pbworks.com>; <www.senaedpedagogiaead.wordpress.com> Acesso em: 22 out. 2010.

O curso pressupõe o uso intensivo da internet e para tanto os polos possuem um laboratório de informática com acesso a internet banda larga. Além disso, os polos possuem uma biblioteca, salas de atendimento (Tutoria presencial) e auditórios para realização de atividades presenciais.

 Com relação ao Curso de Pedagogia, uma das primeiras Interdisciplinas desenvolvidas foi "Educação e Tecnologias da Comunicação e Informação / TICS<sup>2</sup>", que visava proporcionar a exploração e utilização de ferramentas/recursos virtuais de aprendizagem, no contexto educacional. Para tanto, previa abordagem e apropriação destas ferramentas articuladas às experiências docentes do sujeito em formação, para que fossem construídas propostas de trabalho viáveis no contexto educacional de cada um.

Trabalhando com Tecnologias da Informação e da Comunicação (TIC`s) tive a oportunidade de uma reflexão maior sobre a Informática na Escola, com teorias, questionamentos e atividades como: criação de meu primeiro wiki relatando um Memorial sobre minha infância e escola em que atuo, com aprendizagens e inserção de imagens.

As primeiras semanas foram repletas de ansiedade, para mim, pois os conhecimentos relativos à informática que eu tinha eram quase nulos e esta Interdisciplina integrada com as outras do mesmo eixo marcaram o início da caminhada, na qual tutores e professores nos auxiliaram, fazendo-nos persistir e acreditar em nossas potencialidades.

A atividade "Trilha Virtual" foi muito importante para o andamento de todo o Curso, pois criei o meu e-mail e blog, para reflexão de atividades, usado até a conclusão do Curso, questionários on-line e Chats (fóruns) de debates de aprendizagens e opiniões sobre assuntos estudados.

O Curso, além de desenvolver o lado pessoal, iniciou uma modificação no lado profissional, pois conforme Boll (2000, p. 82) "a posição do professor é de repensar sua prática e a construção de seus próprios – iniciados ou não – conhecimentos em Informática Educativa

l

<sup>&</sup>lt;sup>2</sup> Informações sobre as atividades desenvolvidas nesta interdisciplina estão disponíveis em: <www.pead.faced.ufrgs.br/sites/publico/material\_mec/eixo1/tics/tics.htm>. Acesso em: 11 nov. 2010.

Iniciadas estas transformações, lancei-me em um desafio: planejar aulas que incluíssem atividades a serem realizadas no laboratório de informática da escola, lugar que não costumava levar meus alunos.

 A escola onde trabalho tem um Laboratório de Informática, do qual havia feito uso umas poucas vezes e sempre com auxílio de pessoas mais especializadas. Estas atividades eram difíceis de realizar porque a escola além de não dispor de um profissional responsável, raramente conseguia recursos necessários para contratar um monitor ou instrutor que pudesse atender às demandas dos professores. Por esta razão o laboratório passava a maior parte do tempo fechado, também devido ao despreparo da maioria de nós, os professores.

#### **3 LABIN: A CONSTRUÇÃO DE UM ESPAÇO DE APRENDIZAGENS**

A criação do Laboratório de Informática (LABIN) ocorreu no ano de 2000, contando com aquisição de apenas dez computadores, comprados com uma verba arrecadada do Círculo de Pais e Mestres (CPM), através de promoções e, inicialmente, possuía Internet discada.

 A implementação do LABIN na escola foi acompanhada apenas por alguns professores do corpo docente, mas a novidade despertou uma certa insegurança nos demais. Isto ocorreu porque a maioria dos professores ainda não tinha contato com a informática. Percebo que o medo do desconhecido nos fez recuar e até, em alguns casos, duvidar da sua importância para os processos de ensino e de aprendizagem.

Porém, a direção da escola oportunizou aos professores um curso de aprendizagens em relação à informática, no qual se teve a oportunidade de conhecer um LABIN e seu funcionamento.

Anos posteriores a escola comprou mais quatro computadores, com uma verba repassada pelo Governo do Estado pela arrecadação de notas fiscais (Nota Solidária).

Com o passar do tempo, estes mesmos professores, juntamente com outros que recém haviam iniciado seu trabalho na escola, possuindo aprendizagens mais inovadoras, começaram a utilizar este ambiente com maior frequência, percebendo-se a importância de sua modificação.

E em abril de 2010, o Governo Estadual criou o Projeto "Sala de Aula Digital", destinando verba para a remodelação do LABIN, com aquisição de 10 computadores novos e disponibilizando acesso à Internet de conexão Banda Larga.

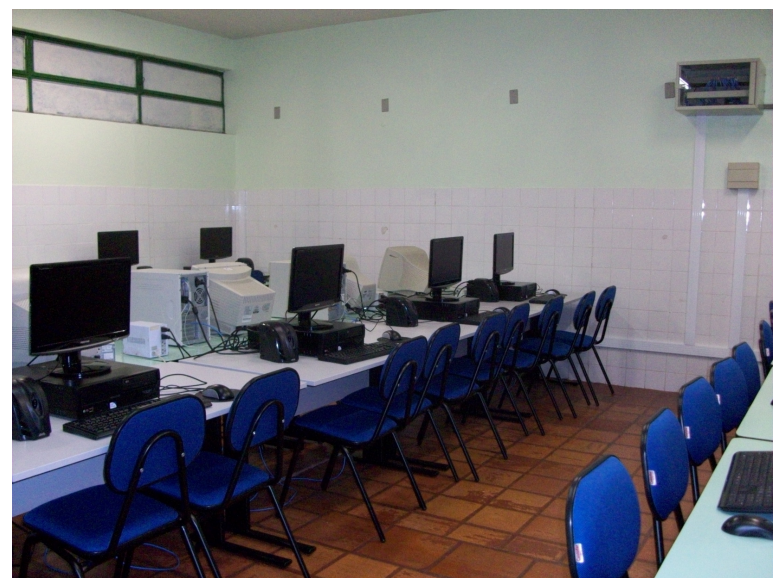

**Figura 1: Laboratório de Informática (LABIN) remodelado.** 

Dessa forma, é possível perceber que quando a escola adota uma tecnologia inovadora como a informática, é necessário que ocorram mudanças em sua pedagogia para que os efeitos destas não se tornem limitados. Neste sentido, uma utilização adequada da Internet como instrumento de ensino amplia as possibilidades dos professores e enriquece seu modo de ensinar, ao mesmo tempo em que potencializa e expande as aprendizagens dos alunos.

Freire (2000a, p. 102) corrobora com essa ideia ao afirmar que:

[...] o exercício de pensar o tempo, de pensar a técnica, de pensar o conhecimento enquanto se conhece, de pensar o quê das coisas, o para quê, o como, o em favor de quê, de quem, o contra quê, o contra quem são exigências fundamentais de uma educação democrática à altura dos desafios do nosso tempo.

Neste sentido, percebo que a escola, mesmo com toda a remodelação do LABIN, ainda está engatinhando em adotar uma pedagogia mais inovadora, em relação ao uso da informática, que possibilitará que todos os alunos tenham condições de aprender. Porém, com a continuação de Cursos para professores, horários específicos para cada turma utilizar o LABIN, tendo o acompanhamento de uma pessoa mais especializada, a caminhada terá sua continuidade.

### **4 REFLEXÕES SOBRE A EXPERIÊNCIA**

Ao iniciar no PEAD, começou a crescer em mim ideia de integrar a utilização das TICs em minhas práticas pedagógicas**.** Os novos conhecimentos causaram em mim uma certa desacomodação e comecei, assim, a sentir necessidade de fazer parte do mundo digital.

 Entrar no LABIN sozinha já não representava algo impossível, mas sim, iniciativa e superação. O LABIN tornou-se um ambiente a mais para experimentar as mudanças em minha prática pedagógica, porém, sempre tendo presente o que afirma Warschauer (2006, p.172) "A tecnologia auxilia muitíssimo os alunos quando não é o único ou o principal foco do ensino e do aprendizado".

Assim, mesmo sem o auxilio de outras pessoas mais especializadas em técnicas de informática, proporcionei aos alunos momentos de aprendizagens significativas. Ensinei-os como criar e-mails, blog educativo, a partir dos quais tanto os alunos quanto eu, a professora, passamos a acessar a internet em busca de informações para os estudos.

Em outubro de 2006, fizemos um passeio de estudos à Porto Alegre, visitando alguns pontos turísticos como o Gasômetro, o Palácio Piratini, a Assembleia Legislativa, o Teatro São Pedro, a Catedral Metropolitana, a Prefeitura Municipal...

Em aulas posteriores proporcionei atividades no LABIN onde criamos um Blog Educativo, com links de todo o passeio, que podia ser acessado pelos alunos para passeios virtuais e pesquisas. Utilizando destes novos recursos realizaram trabalhos digitados no Word.

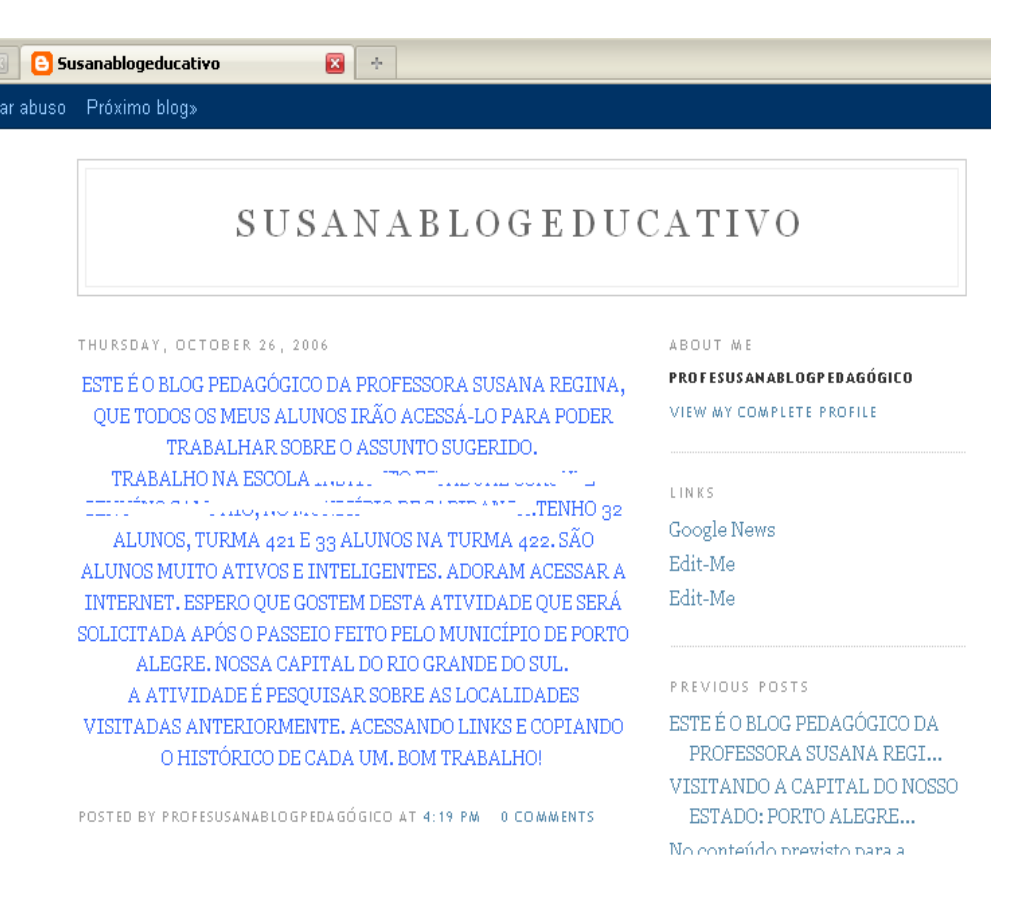

#### **Figura 2: Blog3 Educativo criado para pesquisa e trabalho com os alunos.**

As primeiras experiências foram um pouco desanimadoras, por problemas tais como computadores ultrapassados, Internet lenta etc.

No entanto, os primeiros passos estavam sendo dados. Pois, como diz Paulo Freire (1993, p. 28):

> [..]. a responsabilidade ética, política e profissional do ensinante lhe coloca o dever de se preparar, de se capacitar, de se formar antes mesmo de iniciar sua atividade docente. Esta atividade exige que sua preparação, sua capacitação, sua formação se tornem processos permanentes. Sua experiência docente, se bem percebida e bem vivida, vai deixando claro que ela requer uma formação permanente do ensinante. Formação que se funda na análise crítica de sua prática

l

<sup>3</sup> O termo surgiu a partir de duas palavras: **web** (rede de computadores) e **log** (uma espécie de diário de bordo dos navegadores que anotavam as posições do dia). Daí a expressão **weblog**  que se popularizou na abreviação **blog.** Na realidade, segundo palavras de Sartori Filho (2004, p.60), trata-se de "um diário eletrônico que as pessoas criam na Internet".

Assim, a cada ida ao LABIN percebia-se o crescimento da turma em relação ao uso da informática e a minha autoconfiança aumentava. O blog aos poucos ficou repleto de informações que enriqueceram as nossas aulas.

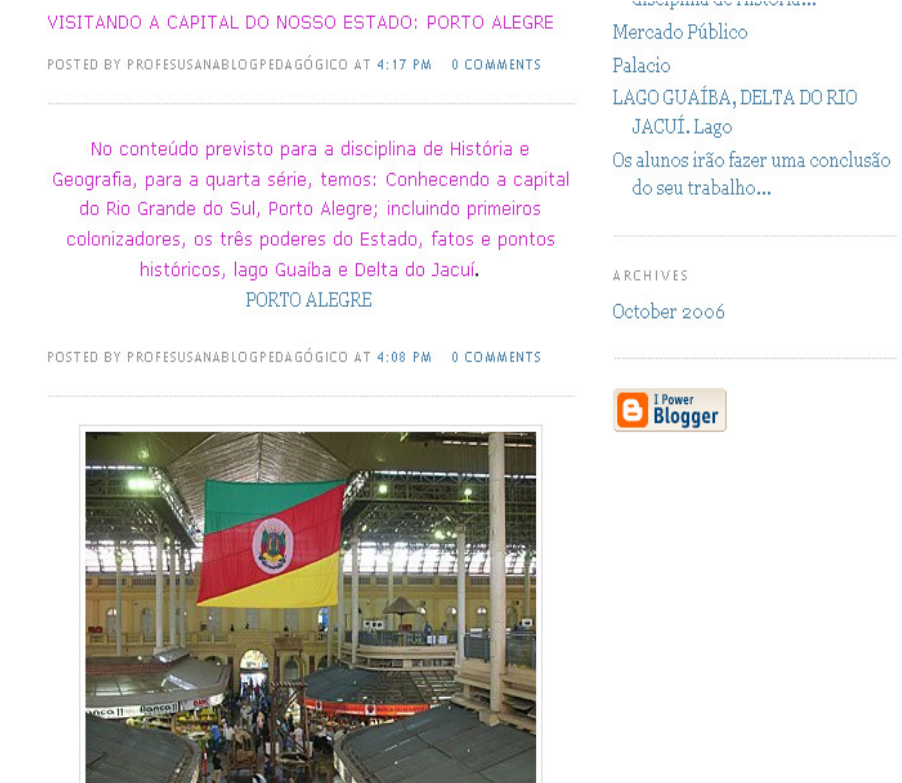

**Figura 3: Atividades de História e Geografia postadas no Blog Educativo.** 

Durante os anos seguintes, as Interdisciplinas do Curso de Pedagogia foram se aprofundando, as aprendizagens aumentando e os conhecimentos adquiridos, em relação à informática, sendo repassadas aos meus alunos. Como por exemplo, criar Linha de tempo, Pôster, Slides em Power Point.

E no ano de 2010/1, chegando na reta final do Curso, fiz o Estágio de Docência com minha turma de 4ª série. Os alunos, em geral, bastante ativos, indagadores, interessados e preocupados em aprender cada vez mais. Uma turma que gostava de ser questionada, pois são muito participativos. Possuindo uma característica muito particular que era o companheirismo, ajuda mútua, principalmente por conviverem desde a pré-escola e por terem conhecimento das qualidades e dificuldades uns dos outros.

Como todo o Curso foi marcado por modificações em minha prática pedagógica em relação ao uso da informática, escolhi o Projeto Fábulas, através do meio digital, pois realmente chegara o momento de colocar em prática todo o conhecimento teórico acerca da utilização da informática em sala de aula. Porém me deparei com uma dificuldade marcante: o Laboratório de Informática (LABIN) da escola estava sendo reformado.

Nas primeiras semanas, o Projeto transcorreu normalmente e a informática foi substituída por outras tecnologias como projetor multimídia, na contação de histórias – fábulas ( Hora do Conto), a máquina digital no registro de atividades executadas em grupo e apresentação das mesmas.

Becker (2003) enfatiza que a ação do sujeito sobre o objeto surge da sua necessidade e dos desejos, assim, buscando satisfazer estas necessidades, por meio de suas ações transforma o meio e busca assimilá-lo em vista de suas interrogações, curiosidades, necessidades enfim.

> [...] movido por suas necessidades ou por seus desejos, o sujeito transforma o mundo dos objetos. Não conseguindo fazê-lo na medida da satisfação que procura, ele transforma as próprias estruturas de assimilação. (BECKER, 2003, p. 35).

Mesmo que o Projeto de Estágio tenha sido embasado no uso da informática, a maior preocupação era com a aprendizagem dos alunos, sendo que resgatar o gosto pela leitura de Fábulas era o principal objetivo.

 Percebo assim que o conhecimento não é algo que se possa transmitir automaticamente e nem algo que possa ser "ativado" no aluno, mas depende sim de um processo de ação e interação. O professor necessita agir como um mediador, um orientador, problematizando situações para que o aluno possa construir seus conhecimentos.

Uma das situações que apresentei aos alunos foi a caixa contendo fábulas, criada e apreciada pelos alunos, pois alunos que possuem maior facilidade e rapidez ao executarem tarefas aproveitavam o tempo livre para a leitura. Com a caixa de fábulas começamos a Hora da Leitura, durante a qual os alunos, juntamente com a professora, liam silenciosamente seus livros. Esta atividade passou a ser muito apreciada por eles, pois muitos não dedicam em

casa um tempo para a leitura, o que é muitíssimo importante para aquisição de conhecimentos e melhora na escrita, além de desenvolver a imaginação.

 Também re-escreveram fábulas substituindo palavras para que estas não se repetissem, algumas ficaram muito interessantes. Tendo que reescrever frases completas, tornou-se uma atividade desafiadora, em que consultaram o dicionário, a professora e os colegas. Outra atividade desafiadora foi dividir a fábula em partes, isto é, situação inicial, conflito, desenvolvimento, resolução, moral, sendo que esta atividade foi executada coletivamente.

 Na continuidade ao Projeto Fábulas, retomamos o assunto dos elementos organizadores de uma fábula e, percebendo sua importância, os alunos conseguiram organizar suas ideias e escreveram com mais clareza e compreensão.

Sendo também lançado desafio da dramatização de uma fábula, o que fez com que os alunos aguçassem sua criatividade e imaginação.

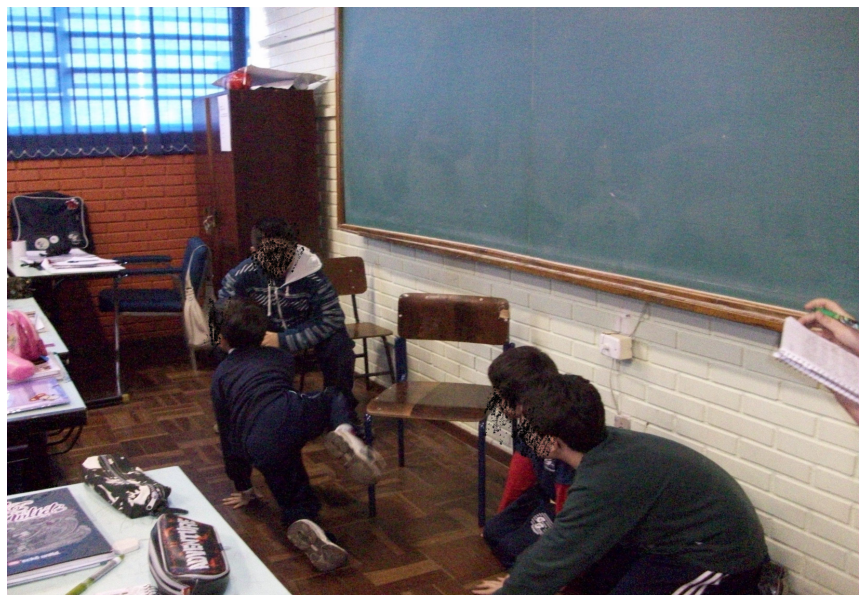

**Figura 4: Dramatização de uma fábula.** 

 Faltando duas semanas para a conclusão do Estágio, a reforma do LABIN foi concluída. Então, todo o Projeto pôde ser restabelecido, tendo como

ponto chave a criação das páginas no Pbwork<sup>4</sup>, para cada dupla de alunos, pois temos uma quantidade de alunos superior à quantidade de computadores. Todos os trabalhos ficaram registrados:

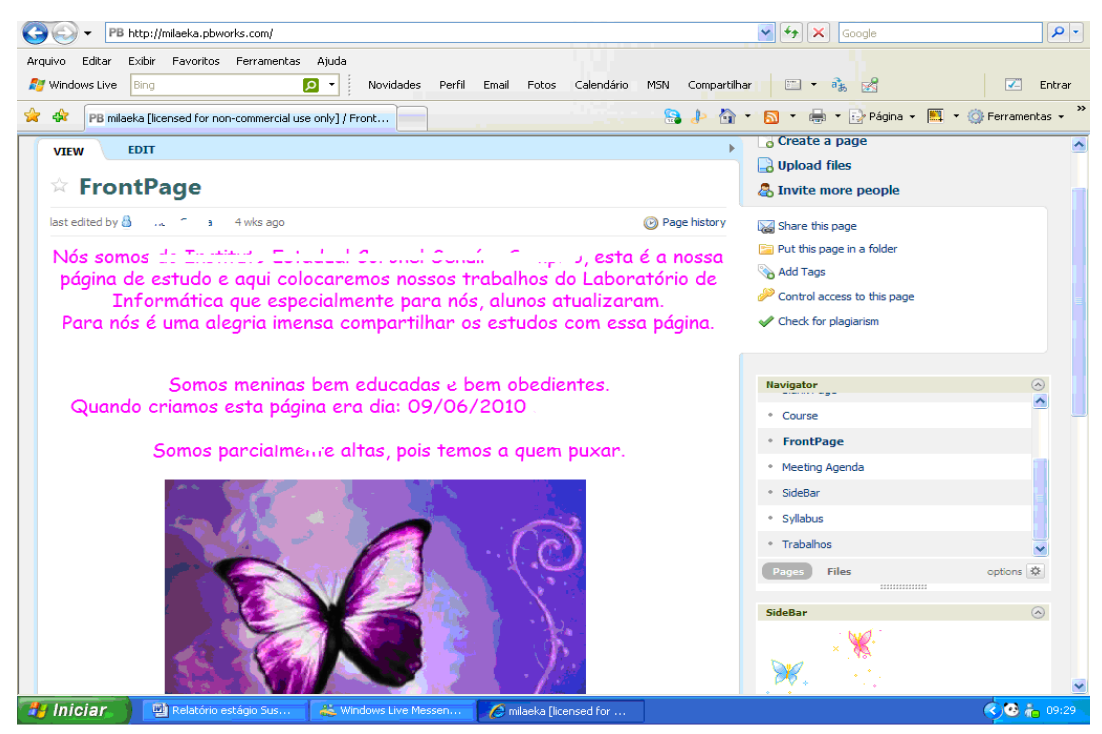

**Figura 5: Pbwork de uma dupla.** 

Neste momento percebi a evolução surpreendente que tive durante o Curso. Conseguir auxiliar meus alunos na criação de páginas no Pbwork foi um marco em minha prática pedagógica, inclusive considerando que o trabalho desenvolvido pode ser acompanhado pela comunidade escolar e, com isso, os pais puderam ter uma participação mais efetiva na caminhada de aprendizagens de seus filhos.

 Relatando outras atividades, temos a culminância do Projeto Fábulas, que foi a criação de uma fábula, inventada por eles, observando todos os elementos organizadores:

> • Situação inicial – caracteriza o tempo, o lugar, introduz os personagens. Caracteriza-se por uma situação estável, de equilíbrio nele aparece o herói (ou heroína) e sua dificuldade ou restrição.

l

<sup>&</sup>lt;sup>4</sup> "O PBworks (antes conhecido por PBwiki) é uma ferramenta eletrônica para construção de páginas web de fácil manejo e uso por usuários leigos. Ela permite que múltiplos usuários editem e alterem seu conteúdo através de um sistema de múltiplas autenticações simultâneas." Disponível em: <http://pt.wikipedia.org/wiki/PBworks> Acesso em: 11 nov. 2010.

• Conflito/ perturbação/complicação – apresenta a descrição de uma experiência inesperada, a qual modifica a situação inicial. A presença do conflito é essencial no texto, pois ele é que vai distribuir o texto em partes.

• Desenvolvimento/dinâmica de ações: destaca o resultado ou a conseqüência dessa modificação. Ora tende para a melhoria, ora para a degradação.

• Resolução – indica a resolução do problema. Introduz uma segunda força que vai devolver à narrativa a situação de equilíbrio, confirmando a melhoria ou a degradação. Encaminha para que o conflito se desfaça. Início do processo de descobrir o novo, possibilidades, potencialidades e polaridades opostas;

• Situação final: caracteriza o estado dos personagens após as transformações no decorrer da história. Restaura o equilíbrio perdido no decorrer da narrativa.

• Moral: lição ou ensinamento que se pode tirar da história.

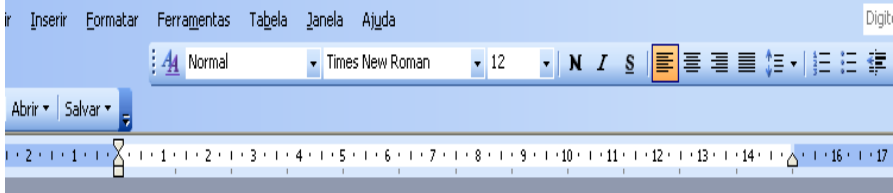

#### A borboleta e o caracol

Há um tempo existia um lindo jardim florido e cheio de coisas maravilhosas. Também havia uma borboleta lindíssima, ela se achava a dona do jardim e queria mandar em tudo, mas também havia um caracol, ele era inteligente e mesmo sendo um caracol e também muito lento, ele gostava de ser assim.

Um dia a borboleta chegou ao caracol e falou:

- Olá caracol, meu nome é Florisbela, e o seu?

- Olá, o meu nome é Tito, o que você fica fazendo nesse jardim tão bonito?

- Na verdade, eu fico voando e me divertindo, mas, bem que você poderia brincar comigo, aí a gente ia se divertir muito não é mesmo?

- É claro que sim Florisbela; vamos brincar.

E então Florisbela e Tito brincaram o dia inteiro, realizando várias atividades no jardim; e aí chegou a, noite, Florisbela e Tito foram dormir.

No dia seguinte, Florisbela estava muito chateada, pois Tito não queria fazer as mesmas coisas que ela; então Tito e Florisbela andaram brigando e falando coisas ruins um do outro. Mais tarde, um jabuti veio conversar com a borboleta e perguntou se ela e o caracol haviam brigado. Ela falou que sim. O jabuti falou algumas coisas e a borboleta ficou arrependida. Foi falar com o caracol, assim os dois ficaram amigos, e eles voltaram a brincar felizes e amigos.

Moral da história: Discussões não levam a nada.

**Figura 6: Fábula criada pelos alunos.** 

Outra atividade interessante foi a criação de uma história em quadrinhos a partir da leitura de uma fábula na Hora do Conto.

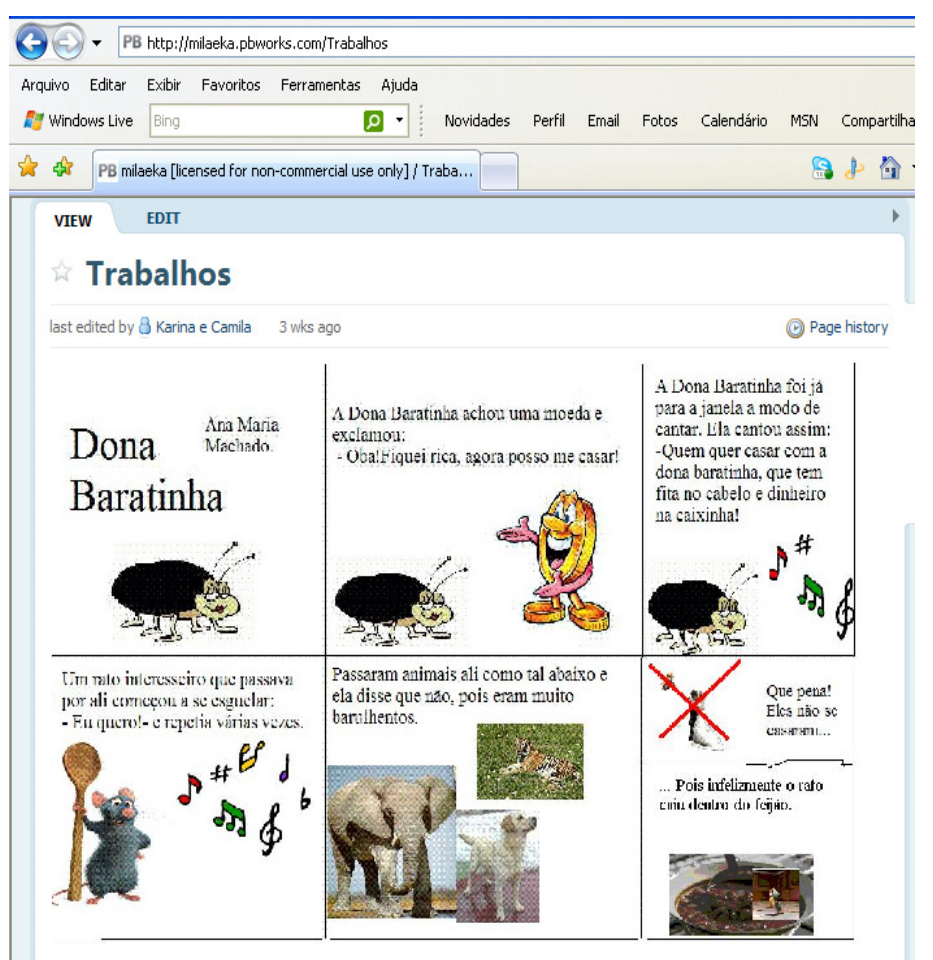

**Figura 7: História em quadrinhos.** 

Trabalhamos também com um subprojeto: "Dengue", no qual os alunos mostraram-se bastante informados sobre o assunto. Dando continuidade contei uma história utilizando o projetor multimídia, apresentando aos alunos um folder com explicações que recebemos da Secretaria Municipal da Saúde, sobre os cuidados com a Dengue, no qual foram encontrados muitos subsídios para o nosso estudo e, também, surgindo dúvidas sobre como é o nosso tratamento de água e as caixas d'água que armazenam água em nossas residências e em prédios públicos.

 O trabalho sobre a Dengue progrediu muito. Os alunos procuraram e pesquisaram na Internet e os cartazes ficaram muito bons. Surgiram até sugestões dos próprios alunos na confecção de folders para serem entregues na escola, explicando sobre a Dengue. Os alunos ficaram estimulados em fazer algo que auxiliasse os outros e a si mesmos.

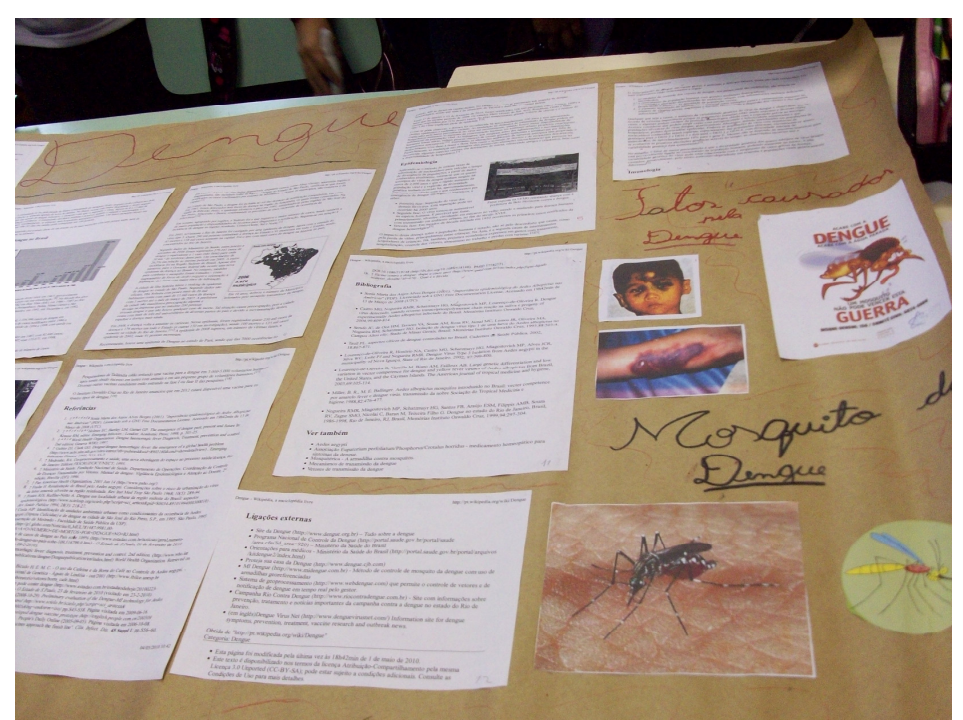

**Figura 8: Cartaz confeccionado pelos alunos a partir do qual criaram folders.** 

Ainda, dentro desta atividade, no Laboratório de Informática, os alunos foram desafiados a fazer slides em Power Point, sobre a Dengue, resultando numa aprendizagem de procura, pesquisa e criação.

Estes slides, quando finalizados, foram apresentados aos colegas com auxílio do Projetor Multimídia. Neste momento os alunos explicaram com suas palavras todas as aprendizagens adquiridas em relação à Dengue, apresentando condições de repassar aos outros seus conhecimentos, aplicando-os.

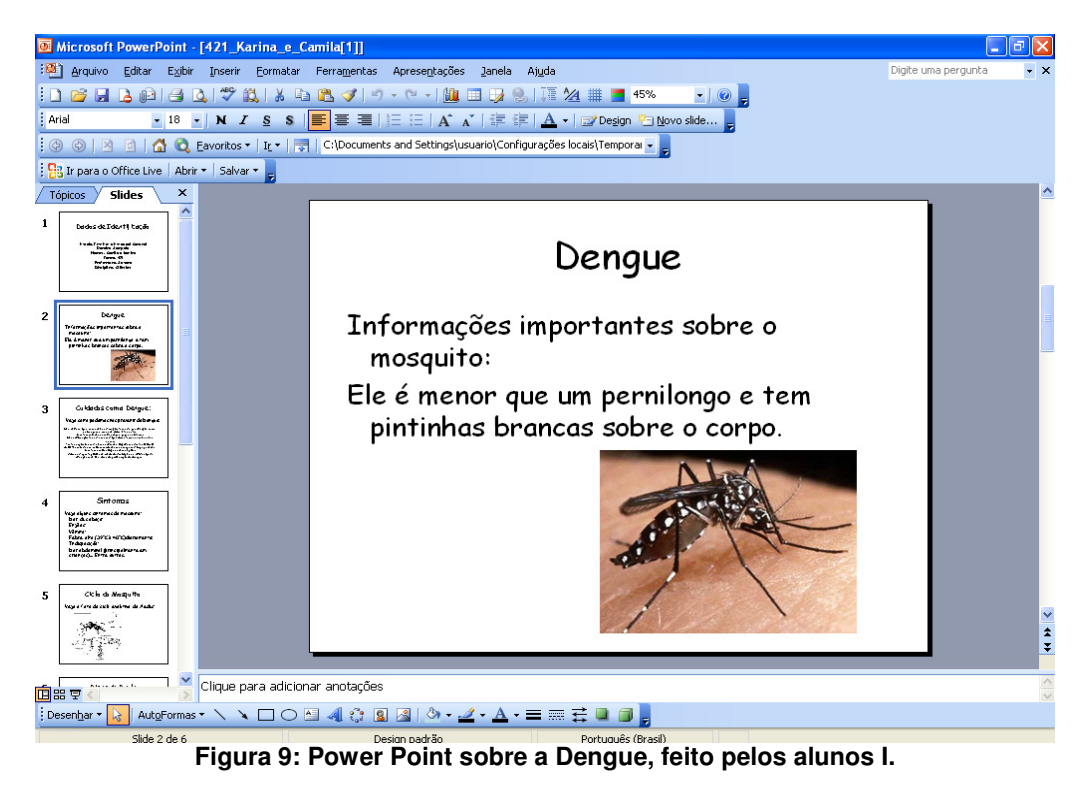

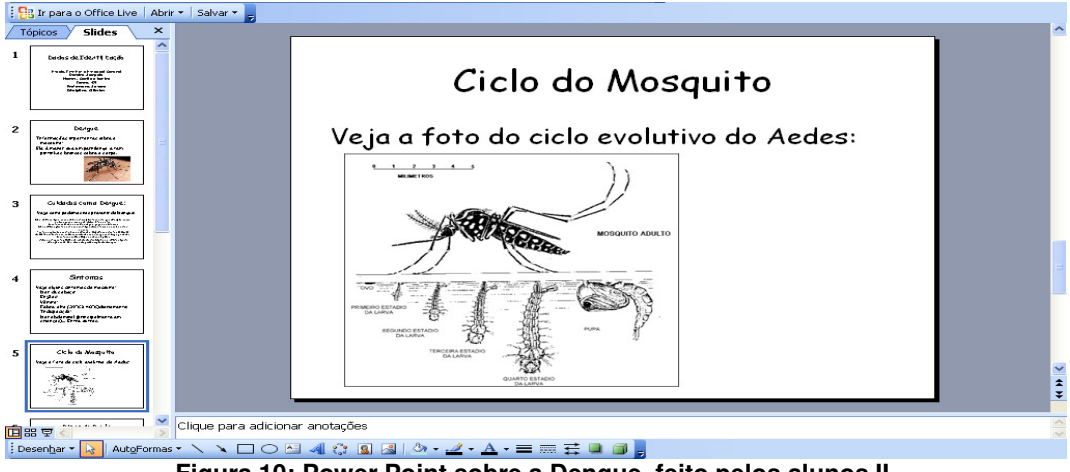

**Figura 10: Power Point sobre a Dengue, feito pelos alunos II.** 

A minha prática pedagógica não poderia ficar alheia a todas as aprendizagens do Curso. Senti necessidade de buscar e fazer uso das tecnologias enquanto possibilitadoras de novos espaços para a construção do conhecimento e eu, sendo professora, agindo como mediadora, valorizando o aluno como sujeito de sua aprendizagem num "fazer" coletivo.

 Alunos e professores devem estar numa constante busca pelo conhecimento, mutuamente ensinando e aprendendo, pois neste processo nada é pronto e acabado, pelo contrário, tudo se encontra em constante mudança, num contínuo recomeçar, "pois se acredita que a aprendizagem é um processo coletivo" (SCHLEMMER, 2001, p.136).

Considerando este processo coletivo, podemos estabelecê-lo como de mão dupla, no qual educador e educando aprendem e constroem juntos, ou conforme nos diz Paulo Freire (2000), o educando ao ser educado, também educa, referenciamos que educando e educador, precisam tornar-se sujeitos do processo e, portanto, construírem juntos seus conhecimentos.

 Tendo conhecimento deste processo é que pretendo dar continuidade a estas aprendizagens repassando aos meus alunos que a informática pode nos auxiliar quando direcionada, tendo objetivos específicos.

#### **5 ALGUMAS PALAVRAS FINAIS**

A prática pedagógica, contando com o apoio da informática é capaz de auxiliar na aprendizagem do aluno, através das múltiplas informações disponíveis, se bem selecionadas e apresentadas pelos professores.

Assim, as novas tecnologias têm que ser introduzidas de forma coletiva, democrática e com planejamento. É necessário estudar e discutir com os colegas e ter a consciência de que o fato de se usar as novas tecnologias implica em aprendizagens, tanto para o professor quanto para o aluno.

O docente deve estar aberto á mudanças para melhor lidar e se relacionar com todo novo conhecimento e estar a par dos avanços tecnológicos e de suas possibilidades. Também deve questionar e modificar suas formas de se relacionar com as ideias, com as pessoas e com o papel que exerce, na comunidade.

O uso da informática potencializa o trabalho do professor e motiva os alunos, requerendo conhecimento e, acima de tudo dedicação.

Logo, este trabalho é o resultado de um caminho descoberto e conquistado e que ainda tem uma longa jornada a ser percorrida na busca de uma prática pedagógica que venha ao encontro dos interesses dos alunos e os ajude a construir seu conhecimento.

Diante disso, concluo meu trabalho com a certeza de que é possível ensinar e, por que não, aprender, através do uso de blogs, de pbworks e das demais ferramentas que a internet oferece e, da mesma forma, acredito que ainda há muito para se aprender a respeito das novas tecnologias, para que realmente a escola esteja preparada para um novo método de ensino, em que o uso do LABIN seja algo tão natural quanto a sala de aula com o quadro negro e o giz. Esta convicção me leva a afirmar que somente com o engajamento, com o aperfeiçoamento e com a coragem de enfrentar desafios isso será possível.

### **REFERÊNCIAS**

BECKER, Fernando. **A origem do Conhecimento e a Aprendizagem escolar**. Porto Alegre: Artmed, 2003.

BOLL, Cíntia Inês. Informática Educativa: necessária problematização. In: **Cadernos da Fafinc,** Viamão, n. 25, p.81-89, ago/dez 2000.

FERNANDES, Mônica Teresinha Ottoboni Sucar. **Trabalhando com gêneros do discurso** - narrar Fábulas. Grupo GRAPHE. São Paulo: 2001, FTD.

FREIRE, Paulo. **Pedagogia da Indignação**: cartas pedagógicas e outros escritos. São Paulo: UNESP, 2000

MORAES, Maria Cândida. Tecendo a rede, mas com que paradigma? In: \_\_\_\_\_ (org). **Educação a distância**: fundamentos e práticas. Campinas, SP: UNICAMP/NIED, 2002. p. 1-12. Disponível em: <http://inforum.insite.com.br/ arquivos/6226/Tecendoa\_Rede.pdf >. Acesso em: 14 jun. 2006.

MORAN, José Manuel, MASETTO, Marcos T., BEHRENS, Marilda A. **Novas tecnologias e mediação pedagógica.** Campinas, SP: Papirus, 2000.

MORAN, José Manuel. Ensino e aprendizagem inovadores com tecnologias. In: **Informática na Educação:** Teoria & Prática. Porto Alegre, vol. 3, n.1 (set. 2000) UFRGS. Programa de Pós-Graduação em Informática na Educação, pág. 137-144. Disponível em: <http://seer.ufrgs.br/index.php/InfEducTeoriaPra tica/article/viewFile/6474/3862>. Acesso em: 06 fev. 2010.

NEVADO, Rosane Aragón de. SOARES, Marie Jane Carvalho. **Curso de graduação em Pedagogia-Licenciatura na Modalidade a Distância da Faculdade de Educação da UFRGS.** Disponível em: <www.pead.pbworks .com>. Acesso em: 11 nov. 2010.

SANTOS, Bettina Steren dos. RADTKE, Márcia Leão. Inclusão digital: reflexões sobre a formação docente. In: PELLANDA, Nize Maria Campos. SCHLÜNZEN, Elisa Tomoe Moriya. SCHLÜNZEN, Klaus Junior. (orgs.). **Inclusão digital**: tecendo redes afetivas/cognitivas. Rio de Janeiro: DP&A, 2005.

SCHLEMMER, Eliane. Ambiente Virtual de Aprendizagem (AVA): uma proposta para a sociedade em rede na cultura da aprendizagem. In: **Informática da educação**: teoria e prática. Porto Alegre: UFRGS, 2001.

SCHLEMMER, Eliane. Projetos de aprendizagem baseados em problemas: uma metodologia interacionista/construtivista para formação de comunidades em Ambientes Virtuais de Aprendizagem. **Colabora**, Curitiba, v. 1, n. 1 – p. 4-11, agosto 2001.

VALENTE, José Armando. FREIRE, Fernanda M. P. (Org.). **Aprendendo para a vida**: os computadores na sala de aula**.** São Paulo: Cortez, 2001

WARSCHAUER, Mark. **Tecnologia e inclusão social**: a exclusão social em debate. São Paulo: Editora SENAC, 2006.

#### **ANEXO – fábulas criadas pelos alunos**

# A cobra e a aranha

Um dia a aranha e a cobra eram muito inimigas.

Mas elas brigavam muito mais a aranha falou:

-Olha porque a gente briga.

E a cobra falou:

-Nós podíamos ser amigos. Sim.

Então vamos contar para nossa mãe vamos, vamos.

Elas foram contar para as mães delas e a aranha foi na casa da cobra e chegou lá.

Já chegou a cobra disse:

-Já, e já foi entrando casa da cobra e falou:

-Sua casa é muito bonita:

-Obrigado.

Vamos brincar sim, elas foram brincar de pega-pega e elas se divertiram muito e chamaram e elas foram brincar de boneca. A aranha disse:

-Eu adorei o dia.

Mas a aranha tinha que ir embora.

Ela foi embora.

A aranha chegou a casa e disse:

-Foi legal brincar com ela.

Moral: Ser amigo é bem mais legal do que ser inimigo.

# **Os dois esquilos**

Na floresta havia dois esquilos brigando por uma noz.

De repente a sua mãe chega e os xinga:

-parem de brigar-falou furiosa – parecem dois filhotes de esquilo brigando por uma noz.

Os dois olharam para a mãe com aquela cara que diz: "nós somos dois esquilos brigando por uma noz".

A mãe, pega a noz e a guarda; passaram-se muitos dias, e os filhotes ainda estavam de mal um com o outro.

Começou a um querer o mal do outro.

Raimundo, o mais velho era muito calma e não pensava em vingança, mas Rabugento o mais novo queria "matar o irmão".

Chegou à noite e Rabugento aproveitou a oportunidade e roubou todas as nozes do irmão que estavam guardadas.

No outro dia Raimundo levantou e procurou suas nozes e não as encontrou, mas tinha quase certeza que tinha sido o seu irmãozinho.

No outro dia de manha, Rabugento acordou sem nenhuma noz.

Porem não tinha sido ninguém de sua casa e sim um rato que roeu a porta da casa e pegou todas as nozes sem deixar rastos.

Moral: Quem tudo quer; nada terá.

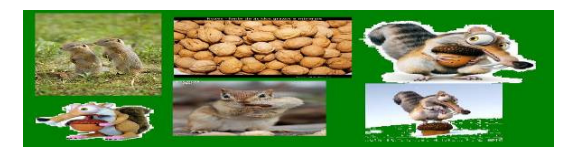

#### O lobo e os sete cabritinhos

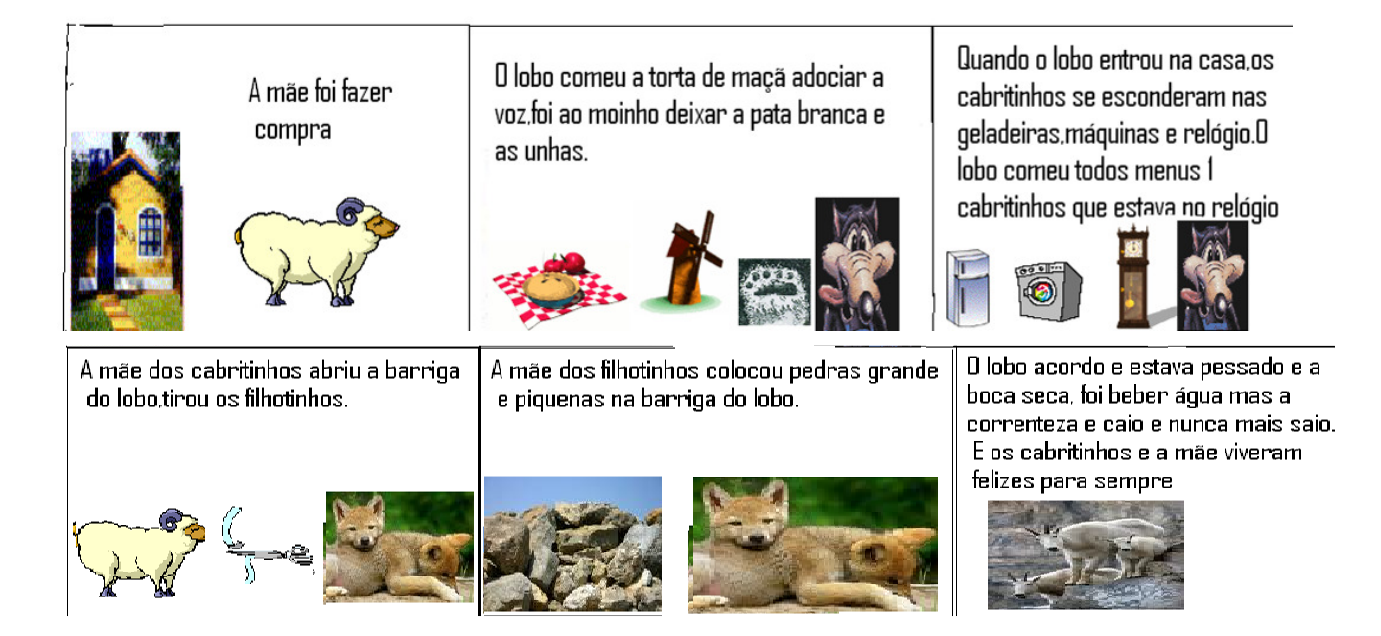